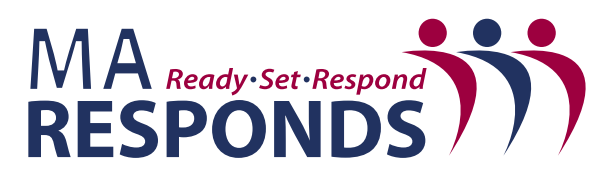

Massachusetts Department of Public Health Office of Preparedness and Emergency Management 250 Washington Street Boston, MA 02108

## **MA Responds Help Videos**

*These videos can be found in the MA Responds Help Center (upper right-hand corner) while logged in as an administrator.* 

## **Administration Videos (4 total)**

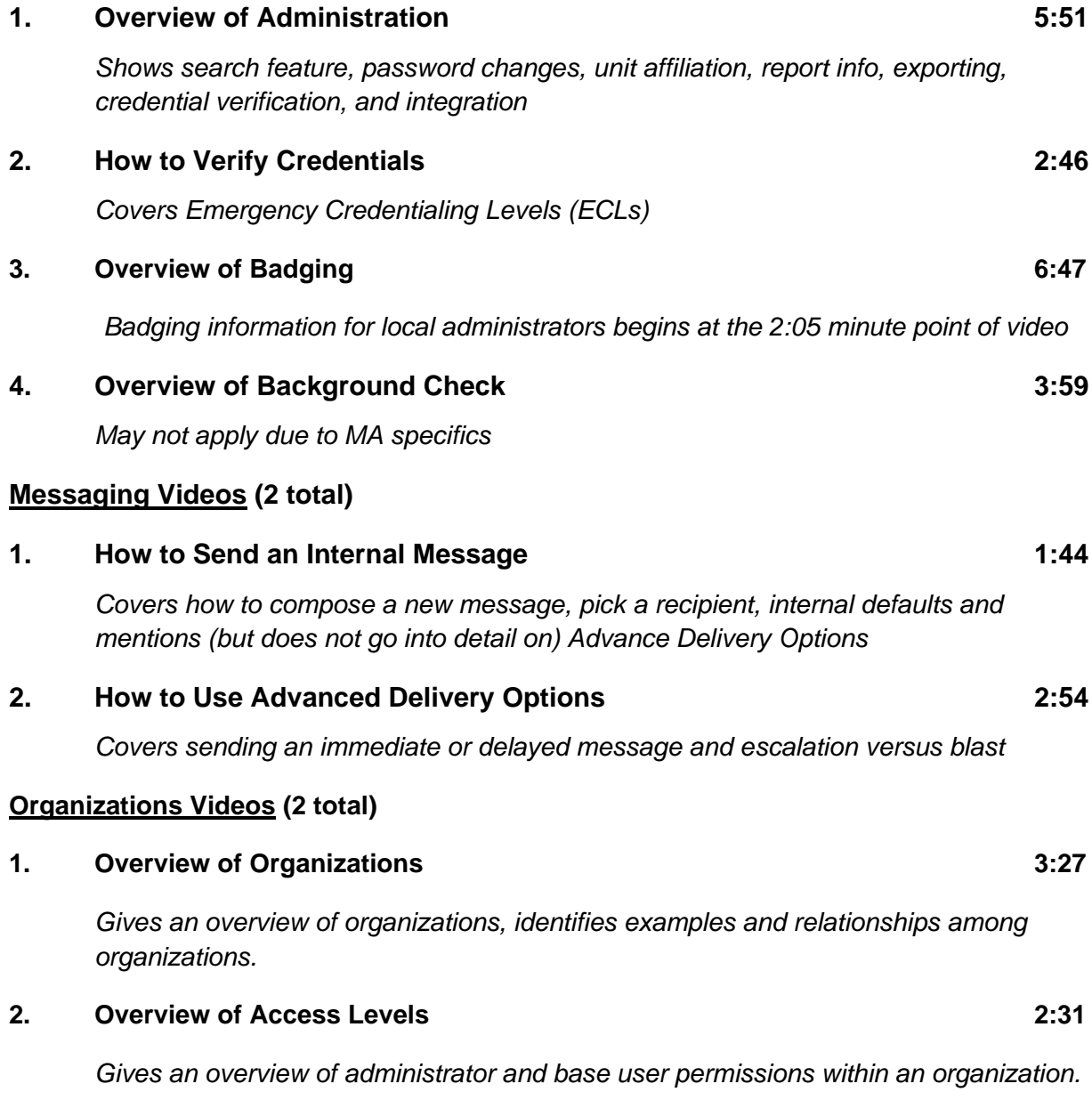